SIMBULAN\_PARP1\_TARGETS\_DN

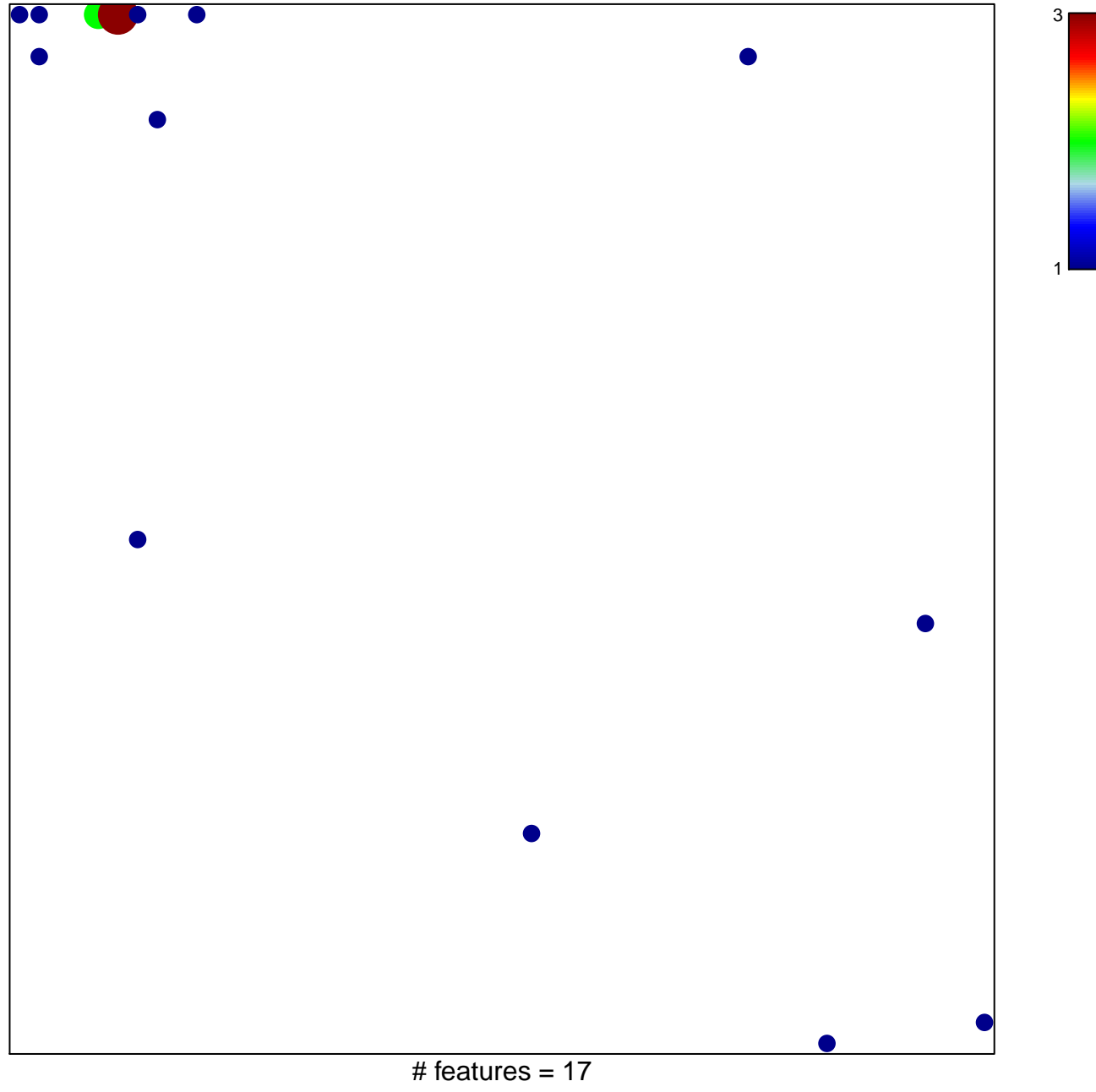

chi-square  $p = 0.72$ 

## **SIMBULAN\_PARP1\_TARGETS\_DN**

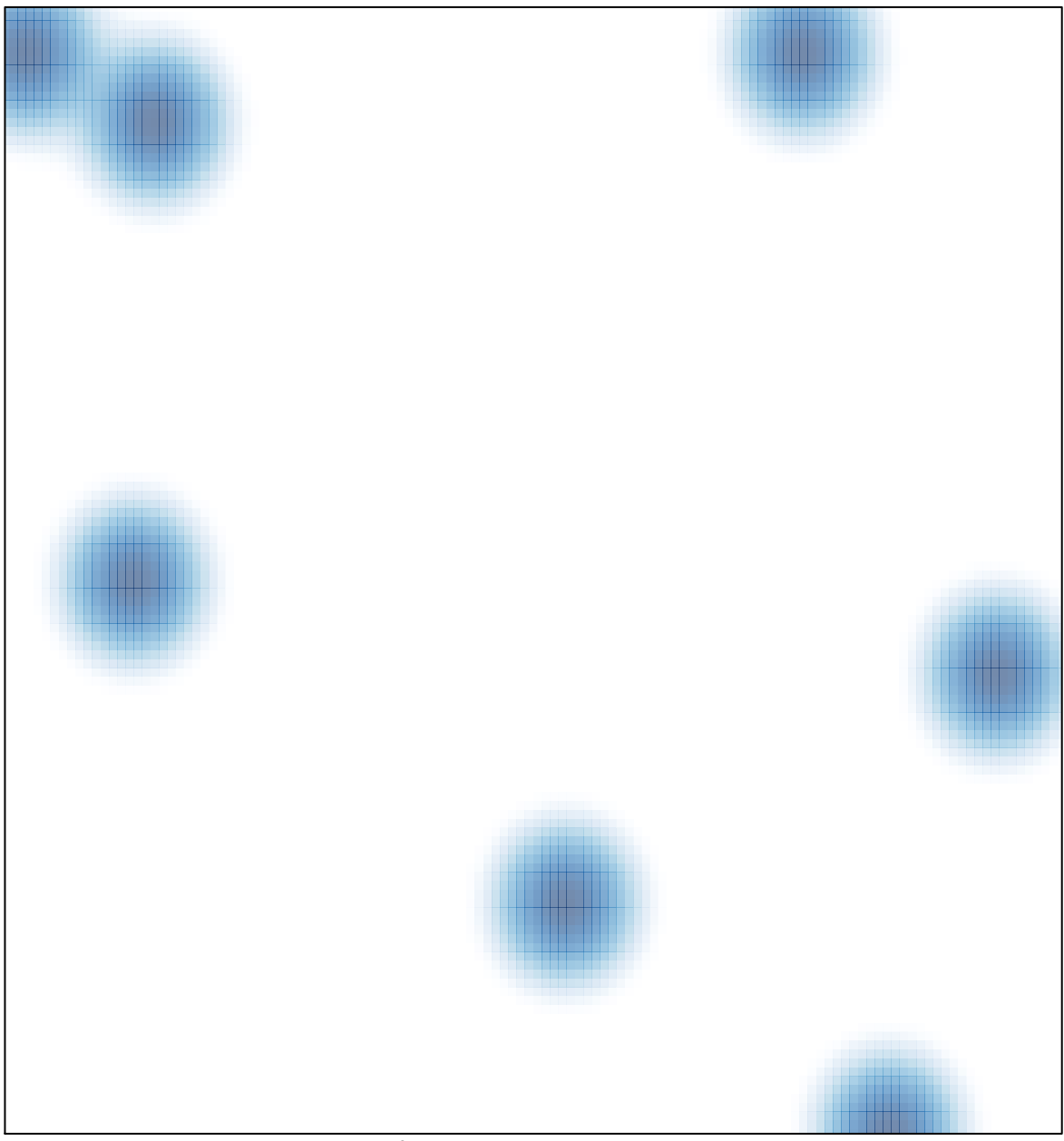

# features =  $17$ , max =  $3$